## **ING INSTRUCTIONS: SET PAGE SCALING** TO NONE. USE LEGAL PAPER.

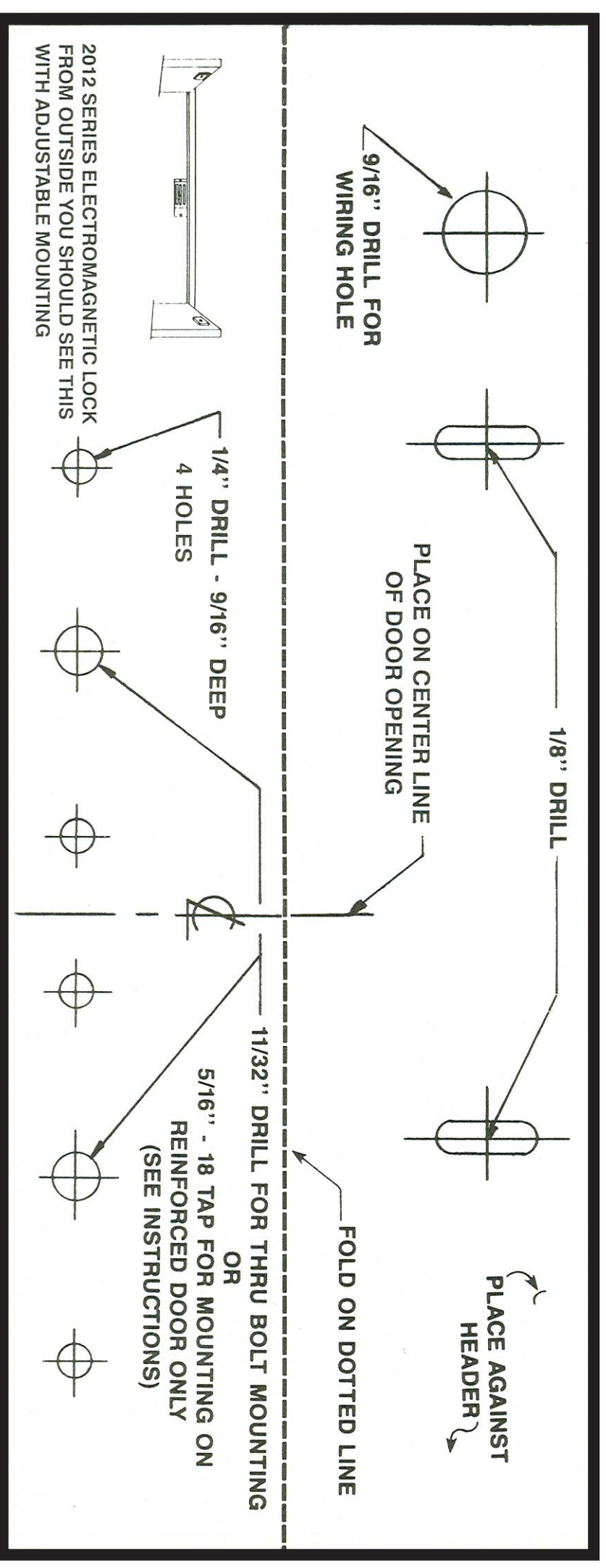